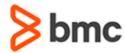

## **COURSE ABSTRACT**

# **BMC TrueSight Operations Management 11.x: Fundamentals Operating**

### **COURSE CODE**

» ASSR-TOOF-1130

### **APPLICABLE VERSIONS**

» TrueSight Operations Management 11.0, 11.3

### **DELIVERY METHOD** (\$)

» Instructor-Led Training (ILT)

### **COURSE DURATION** (§)

» 1 Day

#### **PREREQUISITES**

» BMC TrueSight Operations Management 11.x: Architecture and Components (WBT)

### **Course Overview**

BMC TrueSight Operations Management is an integrated platform that monitors infrastructure and applications from a single interface. It goes beyond monitoring to handle complex IT environments and diverse data streams to deliver actionable IT intelligence. This helps resolve issues before they impact the business.

This instructor-led training covers different functionalities performed by the operators for TrueSight Operations Management 11.x. The main topics include a walkthrough of TrueSight console, working with dashboards, monitoring events, devices, and device groups, and finally, a walkthrough of TrueSight Infrastructure Management Operator console.

## **Target Audience**

» Operators

## **Learner Objectives**

- » Familiarize with the options in TrueSight console
- Add and edit dashboards and work with dashlets
- » Navigate through dashboards to access events, groups, monitors, and performance data
- » Learn how to monitor, filter, and analyze events
- » Work with devices and learn how to add, edit, and filter devices
- » Perform Probable Cause Analysis through TrueSight console
- » Familiarize with the options in TrueSight Infrastructure Management Operator console

### **COURSE ACTIVITIES**

- » Labs
- » eBooks
- » Presentations

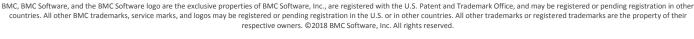

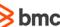

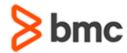

## **BMC TrueSight Operations Management 11.x: Fundamentals Operating**

### **COURSE ABSTRACT**

#### **BMC TRUESIGHT OPERATIONS MANAGEMENT LEARNING PATH**

» http://www.bmc.com/education/courses/truesight\_operations\_mgmt\_training.html

### **ACCREDITATION AND CERTIFICATION PATHS** (\$)

» This course is part of the TrueSight Operations Management 11.x Certification Path.

### **DISCOUNT OPTIONS** (§)

- » Have multiple students? Contact us to discuss hosting a private class for your organization
- » Contact us for additional information 🖫

### **Course Modules**

### Module 1: Walkthrough of TrueSight Console

- » Logging in to TrueSight console
- » Functionalities performed by different navigation options

### **Module 2: TrueSight Console: Monitoring**

- » Monitoring the events
- » Analyzing, searching and filtering the events
- » Analyzing groups and subgroups
- » Performing Probable Cause Analysis
- » Working with baselines

### Module 3: TrueSight Console: Dashboards

- » Using dashboards
- » Adding and editing dashboards
- » Working with dashlets
- » Navigating through dashboards to access events, devices, groups, monitors, and performance data

## Module 4: BMC TrueSight Infrastructure Management Operator Console

- » Accessing and navigating TrueSight Infrastructure Management Operator Console
- » Working with events, devices, and filters in TrueSight Infrastructure Management Operator Console

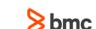